### **Easy ETL with OGR**

**@PirminKalberer Sourcepole AG, Switzerland www.sourcepole.com**

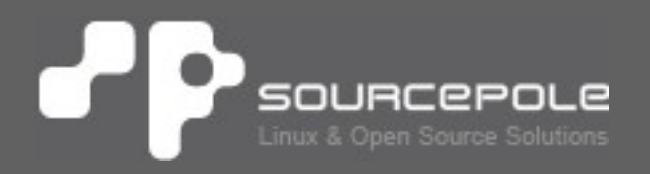

## **About Sourcepole**

#### > **QGIS**

- > Core dev. & Project Steering Commitee
- > QGIS Server, Printing, Plugins, …
- > QGIS Enterprise
- > QGISCloud

#### > **OGR / GDAL**

- > Interlis drivers
- > Schema support for PostGIS driver

#### > **Web-GIS**

- > Mapfish Committer / Mapfish Appserver
- > Contributions to MapServer, Openlayers, ...

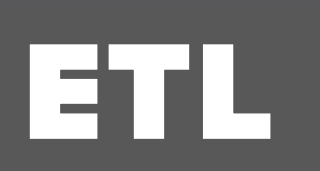

#### FOSS ETL - High Level

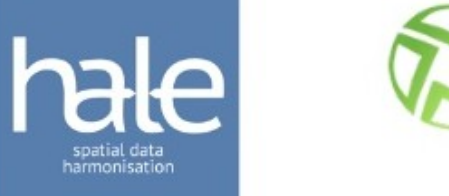

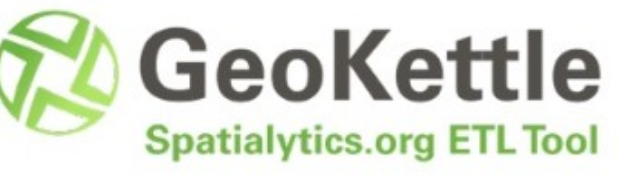

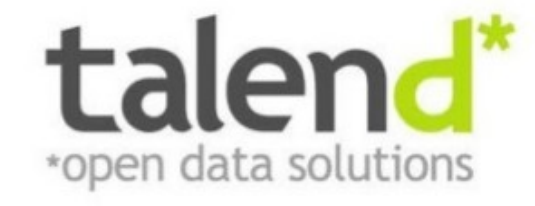

# **FOSS ETL - Lower Level**

<?xml version="1. <xsl:stylesheet <!-- created 2008-12-<xsl:include href=" <xsl:output method=' <xsl:template match <root> Heuristic: <xsl: valu

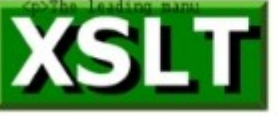

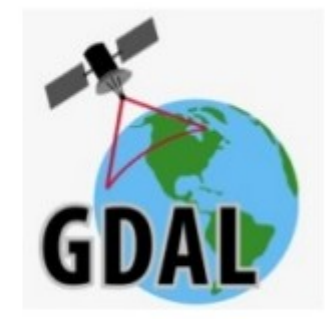

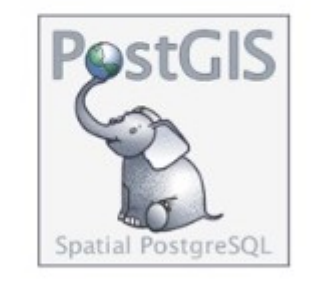

ogr2ogr

# Building on OGR

#### ogr2ogr  $\bullet$  P

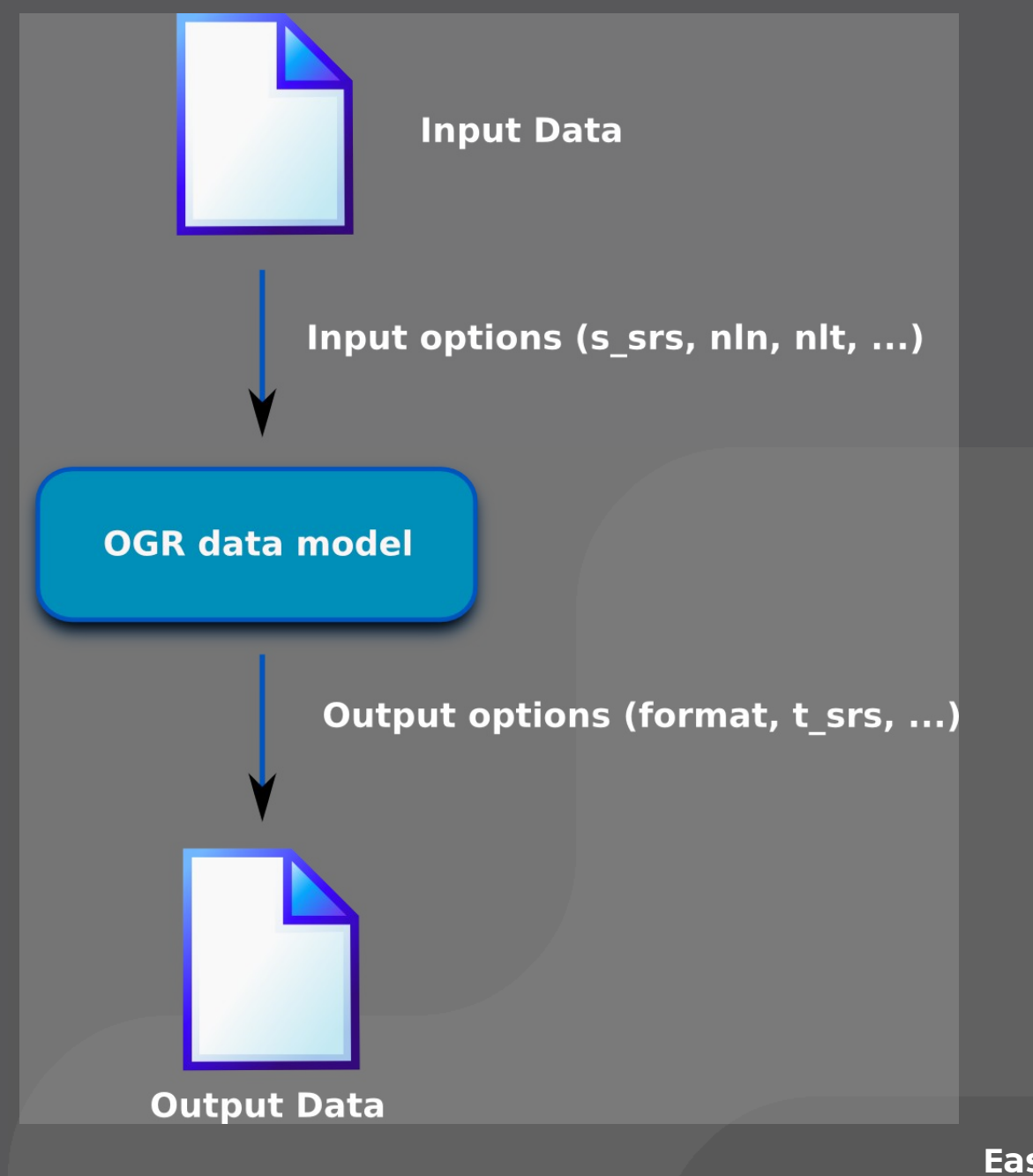

**FOSS4G Portland 11.09.14** 

Easy ETL with OGR

#### **OGR data model** uр

- > **Attribute fields**
- > **Feature identifier (FID)**
- > **One geometry field (<= 1.10)**
- > **Multiple geometry fields (>= 1.11)**

#### **OGR Virtual Format**

#### > **OGR Virtual Format (VRT)** > http://www.gdal.org/drv\_vrt.html

> **Create spatial layers from flat tables with spatial information in attribute columns**

#### > **Example:**

**<OGRVRTDataSource>**

 **<OGRVRTLayer name="worms">**

 **<SrcDataSource>ODBC:DISEASE,worms</SrcDataSource>** 

**<SrcLayer>worms</SrcLayer>** 

**<GeometryType>wkbPoint</GeometryType>** 

 **<LayerSRS>WGS84</LayerSRS>**

**<GeometryField encoding="PointFromColumns" x="x" y="y"/>** 

 **</OGRVRTLayer>**

**</OGRVRTDataSource>**

## **PP** ogr2ogr with VRT

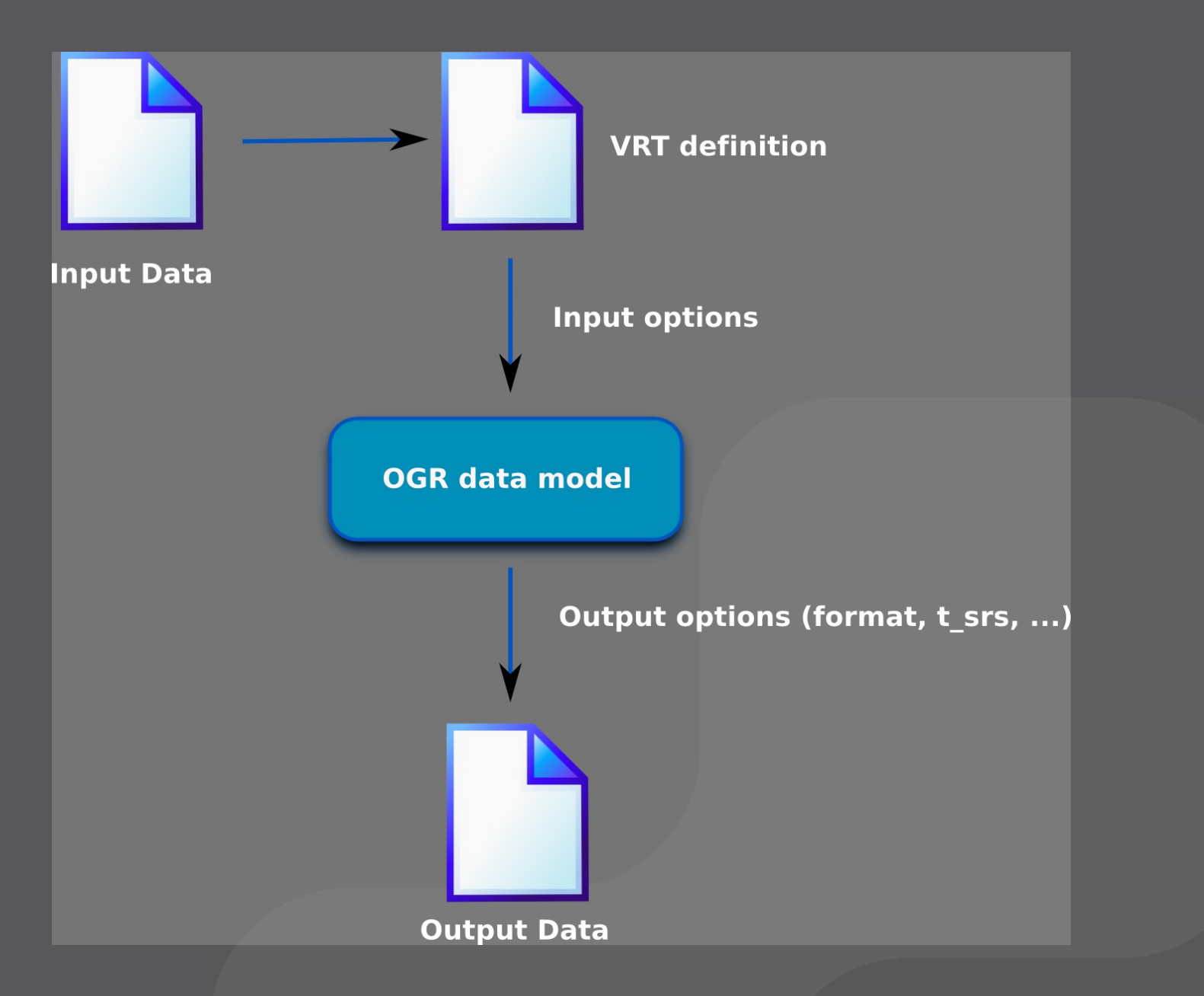

**FOSS4G Portland 11.09.14** 

#### Easy ETL with OGR

#### •**OGR Virtual Format Features**

- > **Geometry field definition**
- > **Column name mapping**
- > **Column type mapping**
- > **Omit columns**
- > **Spatial filtering**
- > **Reprojected layers**
- > **Union Layers**
- > **Layers from (OGR-)SQL expressions (calculated fields, Joins, etc.)**

### **ogrtools**

- > **Python library based on OGR API**
- > **Includes functionality of**
	- > ogrinfo
	- > ogrvrt.py
	- > ogr2ogr
- > **Single binary for command line usage**
- > **JSON configuration file:**
	- > ogr2ogr parameters
	- > Generic VRT specification

> **QGIS plugin without additional dependencies (no external executeables)**

#### ogr transfrom  $\cdot$  P

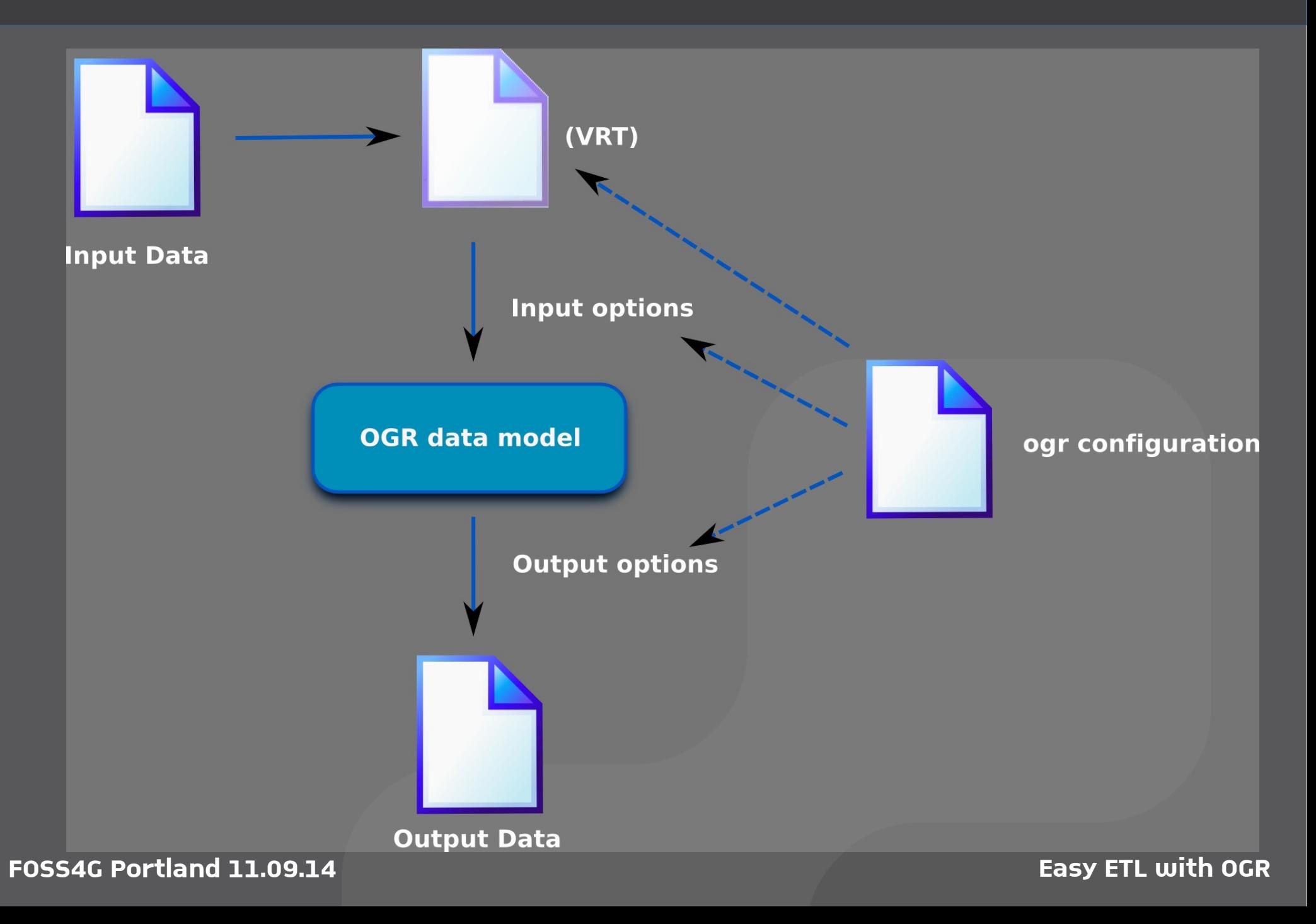

#### **PP** ogrtools Quickstart

> Installation:

pip install ogrtools

#### **> Command line usage:**

 $\searrow$  ogr  $-h$ 

**FOSS4G Portland 11.09.14** 

Easy ETL with OGR

# \$/bin/bash

#### **Contributions welcome:**

- > **Code / Testing / Bugs:** > https://github.com/sourcepole/ogrtools
- > **Pythonic OGR API**
- > **More ogr2ogr functionality**
- > **Easier table join configuration**
- > **Documentation (Python API)**
- > **Generic transfromation plugin for QGIS** > (Currently specialized on Interlis format)
- > **QGIS processing integration**

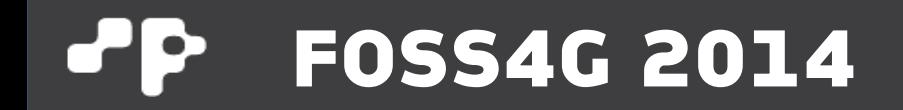

# **Thank you! - Questions?**

**@PirminKalberer**